# **100% Money Back**

**Vendor:** Oracle

**Exam Code:** 1Z0-457

**Exam Name:** Oracle Enterprise Manager 12c Essentials Beta Exam

**Version:** Demo

#### **QUESTION 1**

You have experienced a service failure and want to evaluate the availability status of the subservices and key components to determine why the service failed. What technique will allow you to do this?

- A. Root cause analysis
- B. Analysis of the <servicename>.log file
- C. Analysis of the soapct1.log file
- D. Analysis of emct1.log

#### **Correct Answer:** A **Explanation**

#### **Explanation/Reference:**

Root Cause Analysis: Diagnostic tool to help determine the possible cause of service failure.

Reference: Oracle Enterprise Manager Concepts

#### **QUESTION 2**

What is the key time model statistics that is gathered by the Automatic Workload Repository?

- A. Query time
- B. User response time
- C. Database time
- D. Wait event time

#### **Correct Answer:** C **Explanation**

#### **Explanation/Reference:**

The most important of the time model statistics is DB time. This statistics represents the total time spent in database calls and is a indicator of the total instance workload.

Reference: Overview of the Automatic Workload Repository, Time Model Statistics

#### **QUESTION 3**

Which three components are part of the Oracle Enterprise Manager infrastructure?

- A. Oracle Management Service (OMS)
- B. Management Agent
- C. 10g Reporting Database
- D. Real User Experience Insight
- E. Repository Database
- F. Oracle Universal Installer

#### **Correct Answer:** ABE **Explanation**

#### **Explanation/Reference:**

A: The Oracle Management Service (OMS) provides the services used to coordinate the storage of management information and the automation of management activities for all entities managed in the network. It also includes facilities for serving the web-based user interface, which is the Cloud Control console.

B: The Management Agent is the lightweight process that acts as a proxy for Enterprise Manager on the various hosts in the network where entities that Enterprise Manager manages are located. It communicates with the OMS to collect and deliver monitoring information and to coordinate management activities executed against the management entities.

E: The Management Repository is the Oracle Database that stores all important management information for the entities managed by Enterprise Manager. The Oracle Management Service (OMS) uses the Management Repository to store and retrieve key information, such as monitoring data.

Reference: Oracle Enterprise Manager Cloud Control Extensibility Programmer's Guide

#### **QUESTION 4**

What three capabilities does Oracle Enterprise manager Application Management Pack for Fusion Provide?

- A. Oracle Fusion Application Lifecycle Automation
- B. Oracle Fusion Application Discovery and Monitoring
- C. Oracle Fusion Application Dynamic SQL Tuning
- D. Oracle Fusion Application Clustering
- E. Oracle Fusion Application Performance Diagnostics
- F. Oracle Fusion Application Network Tuning

#### **Correct Answer:** ABE **Explanation**

#### **Explanation/Reference:**

A: Lifecycle Automation Enhancements

Application Management Suite for Oracle E-Business Suite provides a centralized view to monitor and orchestrate changes (both functional and technical) across multiple Oracle E- Business Suite systems. B: Automatic Discovery of E-Business Suite Systems

Grid Control has the ability to discover Oracle E-Business Suite systems automatically. This swift and easy discovery process is quite useful when monitoring large number of Oracle EBusiness Suite instances on the Grid.

E: Built-in Diagnostic Ability: This release has numerous major enhancements that provide the necessary intelligence to determine if the product has been installed and configured correctly. There are diagnostics for Discovery, Cloning, and User Monitoring that will validate if the appropriate patches, privileges, setups, and profile options have been configured.

Reference: Oracle Enterprise Manager 11g Application Management Suite for Oracle E-Business Suite Now Available

#### **QUESTION 5**

When you use the Oracle Enterprise manager Cloud Control single system upgrade method, backup of the Oracle Management Repository (OMR) is not necessary \_\_\_\_\_\_\_\_\_\_\_\_.

- A. When all the practice upgrades on the test system are successful
- B. When you already have daily backup
- C. When disk space is not available
- D. When flashback is enabled
- E. But recommended as a best practice

#### **Correct Answer:** E **Explanation**

#### **Explanation/Reference:**

Note:

\* Oracle Management Repository (Repository) is responsible for data storage, rollup and purging

#### **QUESTION 6**

Which three are key elements in the plugin.xml file for Oracle Enterprise Management?

- A. CredentialInfo
- B. CredentialType
- C. CredentialSet
- D. CredentialSetRow
- E. CredentialMember

#### **Correct Answer:** ABC **Explanation**

#### **Explanation/Reference:**

Key elements in a plugin.xml file

- \* CredentialInfo
- \* CredentialType
- \* CredentialSet
- \* CredentialSetColumn

Reference: Oracle Enterprise Manager Cloud Control Extensibility Programmer's Reference

#### **QUESTION 7**

Which role is needed to create Incident Rules in Oracle Enterprise Manager?

- A. EM\_ALL\_ADMINISTRATOR
- B. EM\_CBA\_ADMIN
- C. EM\_SYSMAN
- D. EM\_CLOUD\_ADMINISTRATOR
- E. EM\_USER

#### **Correct Answer:** D **Explanation**

#### **Explanation/Reference:**

Enterprise Manager contains three built-in roles for the Database Cloud Service Portal, namely:

M CLOUD ADMINISTRATOR: Users with this role can set up and manage the cloud infrastructure. This role is responsible for deploying the cloud infrastructure (servers, zones, storage, and networks) and infrastructure cloud operations for performance and configuration management.

EM\_SSA\_ADMINISTRATOR: Users with this role can define quotas and constraints for the self service users and grant them access privileges. Users with this role also have provisioning and patching designer privileges that allow them to create and save deployment procedures, create and view patch plans, and support the plug-in lifecycle on the Management Agent.

EM\_SSA\_USER: Users with this role, by default, can only access the Self Service Portal. An administrator with the EM\_SSA\_ADMINISTRATOR role can provide additional privileges that allow users with the EM\_SSA\_USER role to access other features in Enterprise Manager.

Note:

#### M\_CLOUD\_ADMINISTRATOR

Enterprise Manager user for setting up and managing the infrastructure cloud. This role could be responsible for deploying the cloud infrastructure (servers, pools, zones) and infrastructure cloud operations for performance and configuration management.

Incorrect:

Not A: EM\_ALL\_ADMINISTRATOR

Role has privileges to perform Enterprise Manager administrative operations. It provides Full privileges on all secure resources (including targets) Not B: EM\_CBA\_ADMIN

Role has privileges to manage Chargeback Objects. It provides the ability to create and view chargeback plans, chargeback consumers, assign chargeback usage, and view any CaT targets. Not E: EM\_USER

Role has privilege to access Enterprise Manager Application.

Reference: Oracle Enterprise Manager Cloud Administration Guide

#### **QUESTION 8**

Which feature provides real-time change detection?

- A. Grid Control
- B. Configuration Change Console
- C. Application Configuration Console
- D. Database Control

#### **Correct Answer:** B **Explanation**

#### **Explanation/Reference:**

Configuration Change Console adds:

\* Real-time change detection \* Out-of-box policies, compliance assessment and compliance dashboard \* Reconciliation with change management systems \* Helps ensure compliance with regulatory and industry standards such as Sarbanes-Oxley and PCI

Reference: Oracle Enterprise Manager 10g Configuration Management Pack

#### **QUESTION 9**

Which three metrics are monitored by Oracle Enterprise Manager Business Transaction Management?

- A. Availability
- B. Memory usage
- C. Throughput
- D. Faults
- E. SQL executes

**Correct Answer:** ACD **Explanation**

#### **Explanation/Reference:**

The User Experience Monitoring products capture very rich RAFT (Response, Availability, Fault, Throughput).

Reference: Enterprise Manager 12c Cloud Control Application Performance Management

#### **QUESTION 10**

Which one would you import from an LDAP directory to use in Oracle Enterprise manager Cloud Control Chargebacks?

- A. Server names
- B. IP addresses
- C. Cost centers
- D. Database account names
- E. Subsidiaries

#### **Correct Answer:** E **Explanation**

#### **Explanation/Reference:**

You can import a business hierarchy from an LDAP server.

A successfully imported LDAP cost center hierarchy generates a scheduled repeatable job to run at the

beginning of each report cycle (typically the first of the month) to sync the hierarchy with its counterpart on the LDAP server.

#### **QUESTION 11**

Which statement is true about Oracle Enterprise Manager?

- A. It enables users to provision Java EE applications (EAR and WAR files) across WebLogic Server domains.
- B. It enables users to provision APEX applications across WebLogic domains.
- C. It enables users to provision PL/SQL applications across WebLogic Servers domains.
- D. It enables users to provision Java EE applications (EAR and WAR files), but not across a WebLogic Server domain.

#### **Correct Answer:** A **Explanation**

#### **Explanation/Reference:**

In order to manage Java EE applications across domains, Oracle Enterprise Manager includes the ability to store Java EE applications (i.e. ear and war files) within the software library which can include multiple versions of these applications for quick deployments to multiple domains across your enterprise or cloud simultaneously.

#### Note:

Organizations have to be agile in order to compete globally and adapt to changes in business and technology. To achieve this objective, many large IT organizations have implemented flexible integration solutions that include Java EE application servers such as Oracle WebLogic Server and Fusion Middleware technologies.

Reference: Enterprise Manager Cloud Control 12c: Managing Oracle WebLogic Server with Enterprise Manager

#### **QUESTION 12**

When Oracle Enterprise manager is integrated with My Oracle Support, what are the three capabilities that can be performed?

- A. Assigning incidents to the IT staff for problem resolution
- B. Monitoring, updating, and creating service requests
- C. Comparing the patches installed in your configuration with What Oracle recommends
- D. Integrating with the external ticketing system and viewing the status of the help desk tickets opened Oracle Enterprise Manager
- E. Viewing the current patch recommendations from Oracle in Oracle Enterprise Manager's Patch Recommendation

#### **Correct Answer:** BCE **Explanation**

#### **Explanation/Reference:**

B: With Enterprise Manager 11g's integration into My Oracle Support, from a single console the system administrator can now enable a personalized support experience along with managing their IT environments. This integration provides full access to the features of My Oracle Support, including simplification of service request submission, configuration information view, Knowledge Management articles, Patch Advice, along with the rich suite of System Management features provided by Oracle Enterprise Manager 11g. This integration simplifies and expedites the resolution process by allowing the customer to go from identification of a problem to resolution such as downloading, validating and applying a patch, all from a single console and workflow. Users also benefit from the social community capabilities allowing customers to validate results with other customers and understand how many other customers have downloaded a specific patch.

#### E: Patch recommendations

In this page only the recommended security Patches are displayed. As you can see the are related to a specific database in your Environment.

Note:

\* Through integration with My Oracle Support, Oracle Enterprise Manager enables the customer to personalize and simplify their Support experience. This integration provides a unique community experience allowing administrators to share experiences with their peers at other companies and receive proactive fixes for unforeseen IT issues, expedite problem resolution and automate patching workflows expediting maintenance operations such as patching of applications across their IT environment. This integration of Systems Management and personalized Support provides our customers a key differentiator and advantage over their competitors, and can only be delivered by Oracle.

#### **QUESTION 13**

Which would you use for Composite Monitor and Modeler functionality?

- A. Diagnostics Pack for Oracle Middleware
- B. Configuration Management Pack for Oracle Middleware
- C. SOA Management Pack EE
- D. Database Configuration Management Pack

#### **Correct Answer:** C **Explanation**

#### **Explanation/Reference:**

These new Management Packs and enhancements enable customers to better understand the impact of changes in their application infrastructure; quickly pinpoint the cause of performance bottlenecks; accurately report on service levels and anticipate capacity and tuning requirements.

Based on its model-driven approach, Oracle's Composite Application Monitor and Modeler enhances Oracle Enterprise Manager's unique top down approach by providing a comprehensive and contextual way to drill-down and navigate from top-level Portal and SOA components into the underlying components that support those composite services, through:

Automatic discovery and modelling of SOA, Portal, and Java EE application components and their dependencies;

Modelling of transactions, flows, portal desktops, and business processes; Detection and isolation of performance issues across composite/SOA applications; and, Monitoring and reporting of service performance in the context of actual usage.

#### **QUESTION 14**

In Oracle Enterprise Manager, what would you use for a job that you want to save and use again later?

- A. The job Repository
- B. The Job Scheduler
- C. The Job Library
- D. The Job Activity Service
- E. The Job Reuse Template

#### **Correct Answer:** C **Explanation**

#### **Explanation/Reference:**

Once you have defined jobs, you can save these jobs to the Job Library. Use the Library as a repository for frequently used jobs. Analogous to active jobs, you can grant View or Full access to specific administrators.

In addition, you can use the Job Library to store:

Basic definitions of jobs then add targets and other custom settings before submitting the job

Jobs for your own reuse or to share with others. You can share jobs using views or giving full access to the jobs.

Incorrect:

Not A: New in Oracle Reports 11g Release 2 (11.1.2) is the database-based shared job repository, which provides the ability to display a consolidated view of job queues using Oracle Enterprise Manager

#### **QUESTION 15**

What three items can Service Availability be based on With Oracle Enterprise Manager?

- A. TCP/IP ping
- B. Service Test
- C. Synthetic transaction
- D. Components of system
- E. Database latency

#### **Correct Answer:** BCD **Explanation**

#### **Explanation/Reference:**

B, D: Setting up the availability definition for the service. This can be service test-based or system-based. If you select service test, the service's availability is based on the execution of the service test by the one or more key beacons. If availability is based on system, availability is based on the status of one or more key components of the system.

C: The synthetic transactions provide a direct means of measuring the real end user experience for the various business services. This way of modelling the business services through the execution of synthetic transition provides a consumer perspective of the service availability and performance.

Reference: Oracle Enterprise Manager Cloud Control Administrator's Guide

#### **QUESTION 16**

Which three activities can you perform by utilizing the monitoring templates in Oracle Enterprise Manager?

- A. Apply standardized monitoring settings across managed targets.
- B. Create once, and then apply monitoring and policy settings as needed.
- C. Apply a template only to targets of the same type.
- D. Clone templates across VMs.
- E. Export templates directly to tape.

#### **Correct Answer:** ABC **Explanation**

#### **Explanation/Reference:**

Monitoring templates simplify the task of standardizing monitoring settings across your enterprise by allowing you to specify the monitoring settings once and apply them to your monitored targets. This makes it easy for you to apply specific monitoring settings to specific classes of targets throughout your enterprise. For example, you can define one monitoring template for test databases and another monitoring template for production databases.

Reference: Oracle Enterprise Manager Administration, Monitoring Templates

#### **QUESTION 17**

Which two privilege delegation types are supported by Oracle Enterprise Manager?

- A. Sudo
- B. DBrun
- C. Powerbroker
- D. Privilege Manager
- E. Group Policy Manager
- F. Persona\_create

#### **Correct Answer:** AC

#### **Explanation**

#### **Explanation/Reference:**

If you do not have access to either Oracle account or root account, then you can use SUDO or PowerBroker access to switch users to perform the tasks, this is called Privilege Delegation. Privilege Delegation is a framework that allows you to use either SUDO or PowerBroker to perform an activity with the privileges of another user (locked accounts).

#### **QUESTION 18**

You are responsible for a mass development of the management agent. Which is the function you access through the Enterprise Manager console for this purpose?

- A. Agent Download
- B. Agent Deploy
- C. Clone Agent
- D. nfsAgentInstall

#### **Correct Answer:** D **Explanation**

#### **Explanation/Reference:**

You can use the nfsagentinstall script to install Oracle Management Agents (Management Agent) with the help of a central, shared Oracle home of an existing Management Agent.

Note:

If you want to install additional Management Agents on hosts that share a mounted drive where a Management Agent is already installed, then the best option is to use the software binaries of the shared Oracle home from the mounted drive and configure the remote hosts to be managed by that Management Agent, thus capitalizing on the NFS visibility and saving hard disk space on the remote hosts. You can achieve this in GUI as well as in silent mode.

While the Shared Agent Deployment Wizard helps you install such Management Agents in GUI mode, the nfsagentinstall script helps you install in silent mode.

Much like the Shared Agent Deployment Wizard, the nfsagentinstall uses the software binaries from the shared Oracle home, and configures an EMSTATE directory on each of the remote destination hosts for storing configuration files such as emd.properties, targets.xml, log files, and so on. Reference: Installing Oracle Management Agent Using Shared Oracle Home Using nfsagentinstall Script

#### **QUESTION 19**

What are three message content and context search examples for transaction that can be performed with Oracle Enterprise Manager Transaction Management?

- A. By customer ID
- B. By input ID
- C. By message rejection
- D. By time of arrival
- E. By message type

#### **Correct Answer:** ADE **Explanation**

#### **Explanation/Reference:**

Providing a complete end to end solution, Oracle Enterprise Manager 11g introduces Business Transaction Management (BTM) which provides sophisticated instrumentation for real-time detection, alerting, and remediation of various types of unexpected business or technical conditions. Using BTM, application support personnel can search transactions based on message content and context--such as time of arrival (D), message type (E), or client credentials (A)--to narrow-down the root cause.

#### **QUESTION 20**

Which three statements are true for Oracle Enterprise Manager snapshots and baselines?

- A. Oracle Enterprise Manager is the interface managing baseline and baseline templates.
- B. Oracle Enterprise Manager is the interface managing snapshots and snapshot templates.
- C. Oracle Enterprise Manager can view but no edit the threshold settings for baseline metrics.
- D. Oracle Enterprise Manager, by default, deletes baselines on a rolling seven-day interval.
- E. You can specify and preserve a pair or a range of snapshot as a baseline with Oracle Enterprise Manager.
- F. You can specify and preserve a pair or a range of baseline as a snapshot with Oracle Enterprise Manager.

#### **Correct Answer:** ACE **Explanation**

#### **Explanation/Reference:**

A: You can also create baselines for a contiguous time period in the future using baseline templates. There are two types of baseline templates: single and repeating.

E: (not F): A baseline is a pair of snapshots that represents a specific period of usage (not F). Once baselines are defined they can be used to compare current performance against similar periods in the past.

#### **QUESTION 21**

In Oracle Enterprise Manager Cloud Control, which four conditions can cause Agent Status to be displayed as unreachable in the console?

- A. Agent is running but is unable to upload files.
- B. Agent is not configured for HTTPS and Oracle Management Service (OMS) is locked to only accept HTTPS communications.
- C. Agent is unable to connect to Oracle Integration Server.
- D. Agent has not been registered with the name server.
- E. Agent is not running.
- F. Agent cannot resolve the Oracle Management Service (OMS) host name.

#### **Correct Answer:** ABEF **Explanation**

#### **Explanation/Reference:**

A,E: Make sure that the agent on "DEVBOX" is running and can upload to the OMS.

#### **QUESTION 22**

A customer is considering purchase of an Oracle Enterprise Application. Identify three Oracle Enterprise Manager Application Management Suites that can be utilized for management of Oracle application.

- A. Application management Suite for Oracle Financials
- B. Application management Suite for Oracle Siebel
- C. Application management Suite for Oracle PeopleSoft
- D. Application management Suite for Oracle JD Edwards EnterpriseOne
- E. Application management Suite for Oracle Middleware
- F. Application management Suite for Oracle FLEXCUBE

#### **Correct Answer:** BCD **Explanation**

#### **Explanation/Reference:**

Application Management Suites are available for the following Oracle Applications: E-Business Suite Siebel PeopleSoft JD Edwards EnterpriseOne Fusion Applications

#### **QUESTION 23**

What can the Oracle Enterprise Manager Ops Center firmware profile do?

- A. Filter based on system type
- B. Provide rolling upgrade capability
- C. Modify firmware settings
- D. Aggregate firmware images

#### **Correct Answer:** C **Explanation**

#### **Explanation/Reference:**

Oracle Enterprise Manager Ops Center uses firmware profiles to provision, or update firmware on an asset.

Reference: Oracle Enterprise Manager Ops Center, Keeping Your Firmware Up-to-Date

#### **QUESTION 24**

Which three virtualization technologies can be managed by Oracle Enterprise Manager Ops Center?

- A. Oracle Solaris Containers
- B. Oracle Virtual Desktop Infrastructure
- C. Oracle VM Server for SPARC
- D. Oracle VM Server for X86
- E. Oracle VM VirtualBox

#### **Correct Answer:** ACD **Explanation**

#### **Explanation/Reference:**

Oracle Enterprise Manager Ops Center 12c manages the lifecycle of Oracle Solaris Containers and Oracle VM Server for both X86 and SPARC.

A: \* Oracle Enterprise Manager Ops Center

12c displays Oracle Solaris Containers and Oracle VM for SPARC and x86 virtual machines in a concise manner helping to identify the over subscription of resources.

C: Using Oracle Enterprise Manager Ops Center, you can provision Oracle VM Server for SPARC. D: The integration of Oracle VM Server for x86 with Oracle Enterprise Manager Ops Center provides the capability to manage Oracle VM Servers and Oracle VM Manager through Oracle Enterprise Manager Ops Center UI.

Reference: Oracle Enterprise Manager Ops Center 12c, Oracle Data sheet

#### **QUESTION 25**

Oracle Enterprise Manager Groups enable users to  $\qquad \qquad$ .

- A. Send email notifications based on Repeat Frequency
- B. Specify monitoring and policy settings once and apply them as often as needed
- C. Group only homogeneous targets
- D. View the summary status of the targets within the group

#### **Correct Answer:** B **Explanation**

#### **Explanation/Reference:**

\* Enterprise Manager Groups enable administrators to logically organize distributed targets for efficient and effective management and monitoring

\* By combining targets in a group, Enterprise Manager provides management features that enable you to

efficiently manage these targets as one group. Using the Group functionality, you can:

/ View a summary status of the targets within the group. / Monitor incidents for the group collectively, rather than individually.

/ Monitor the overall performance of the group.

/ Perform administrative tasks, such as scheduling jobs for the entire group, or blacking out the group for maintenance periods.

Reference: Oracle Enterprise Manager Cloud Control Administrator's Guide, Managing Groups

#### **QUESTION 26**

When you set up Oracle Enterprise Manager Real Enterprise manager Real user Experience Insight (RUEI), what is needed to establish monitoring of SSL-encrypted HTTP traffic?

- A. Monitoring of SSL traffic is not supported by RUEI.
- B. Installation of an SSL decryption card is required in the RUEI server.
- C. A copy of the SSL key and certificate needs to be uploaded to RUEI.
- D. RUEI should negotiate a private SSL key/certificate pair with each web server.

#### **Correct Answer:** C **Explanation**

#### **Explanation/Reference:**

Adding/Uploading HTTP SSL Keys

Uploading SSL keys to the system is extremely important if most of your HTTP traffic is based on SSL sessions. Without the SSL keys being available to the system, the Collector will not be able to decrypt the SSL session traffic. In these circumstances, further configuration of cookies, user identification, and application pages would make little sense. Ensure that you upload and activate your HTTPS SSL keys as early on as possible in the configuration process. The management of SSL keys is fully described in the Oracle Real User Experience Insight User Guide.

Reference: Oracle Real User Experience Insight Installation Guide, Configuring RUEI

#### **QUESTION 27**

Which Oracle Enterprise Manager Pack includes deployment procedures?

- A. Configuration Management
- B. Configuration Pack for Middleware
- C. Database Lifecycle Management Pack
- D. Diagnostics Pack for Non-Oracle Middleware

#### **Correct Answer:** C **Explanation**

#### **Explanation/Reference:**

Database Lifecycle Management Pack comes with out-of-box Deployment Procedures to provision and patch the Oracle Database (both Single Instance Database and RAC) including the underlying infrastructure. Enterprise Manager supports segregation of duties, so that a Designer can create the provisioning and patching workflows while an Operator can simply deploy the databases using those workflows.

#### **QUESTION 28**

Identify three for Oracle Enterprise manager that have Configuration Change Control functionality?

- A. Application management Pack
- B. Database Lifecycle Management Pack
- C. WebLogic Management Pack
- D. Real User Experience Insight Pack
- E. Data Masking Pack

#### **Correct Answer:** ABC **Explanation**

#### **Explanation/Reference:**

#### **QUESTION 29**

Identify three unique capabilities of the Oracle Enterprise manager Application Management Pack for Fusion Applications.

- A. Captures technical configuration and topology information that is specific to Oracle Fusion Applications
- B. Organizes and displays data by the Oracle Fusion Applications product
- C. Captures functional usage heuristics and histograms related to Oracle Fusion Applications
- D. Executes testing scripts for Oracle Applications
- E. Organizes and displays data by family of Oracle Fusion Applications

#### **Correct Answer:** BCE **Explanation**

#### **Explanation/Reference:**

\* Fusions Apps user session diagnostics and full session replay \* Fusion Apps user flow tracking, including transaction abandonment analysis \* Customizable dashboards per application, user group segmented \* Data warehouse integration, OLAP-based reporting \* KPI to data store correlation analyses \* Integrated problem diagnostics and impact analyses \* Capture true user sessions as a source for QA testing via Oracle Application Testing Suite and/or

#### **QUESTION 30**

For which three scenarios can Oracle Enterprise Manager Silent Mode installation be utilized?

- A. Installing Oracle Enterprise Manager using a new database
- B. Installing Oracle Enterprise Manager with Oracle Replication
- C. Installing an additional Oracle Management Service
- D. Installing Oracle Enterprise Manager plug-ins
- E. Installing Oracle Enterprise Manager using an existing database

#### **Correct Answer:** ACE **Explanation**

#### **Explanation/Reference:**

You can perform the following in silent mode:

\* (A) Installing Enterprise Manager Grid Control Using a New Database

\* ( E) Installing Enterprise Manager Grid Control Using an Existing Database

\* (C) Installing Additional Management Service

Installing Enterprise Manager 10g Grid Control Release 5 (10.2.0.5) Using Existing Oracle Database 11g

Installing Additional Management Service Using Existing Oracle Database 11g

Note:

\* Silent-mode installation is a noninteractive method of installing your software that requires the use of an XML properties file for selecting installation options. You can run silent-mode installation in either of two ways: as part of a script or from the command line. Silent-mode installation is a way of setting installation configurations only once and then using those configurations to duplicate the installation on many computers.

Reference: Installing Enterprise Manager Grid Control

#### **QUESTION 31**

The Connector Framework for Oracle Enterprise Manager resides on \_\_\_\_\_\_\_\_\_\_\_\_.

- A. Oracle Management Service (OMS)
- B. Oracle Fusion Applications
- C. Grid Control Console
- D. Memory Access Module

**Correct Answer:** A **Explanation**

#### **Explanation/Reference:**

The Connector Framework is installed to the OMS home. The \$ORACLE\_HOME in the procedure below refers to the OMS home.

Note:

To download and install the Connector Framework, do the following:

1. Download the Connector Framework installable files from OTN by clicking Downloads, then Enterprise Manager.

2. Stop OMS by running:

\$ORACLE\_HOME/opmn/bin/opmnctl stopall

3. Start the Oracle Universal Installer (OUI) by running the following command: For Linux or Unix:

\$ORACLE\_HOME/oui/bin/runInstaller

For Windows:

\$ORACLE\_HOME\oui\bin\setup

4. When prompted by OUI, locate products.xml in the installation source directory:

connectors/framework/10.2.0.2/1.0/source/Disk1/stage

5. Follow the instructions in the OUI screens.

6. Access the Enterprise Manager web console from one of the following URLs:

http:// server:port/em/connector/ManagementService

https://server:port/em/connector/ManagementService

Reference: Oracle Enterprise Manager Connector Framework Release Notes. Installing the Connector Framework

#### **QUESTION 32**

What two prerequisites actions must a user perform to create Virtual Database (VDC) in Oracle Enterprise Manager Ops Center?

To Read the **Whole Q&As**, please purchase the **Complete Version** from **Our website**.

## **Trying our product !**

- **★ 100%** Guaranteed Success
- **★ 100%** Money Back Guarantee
- **★ 365 Days** Free Update
- ★ **Instant Download** After Purchase
- ★ **24x7** Customer Support
- ★ Average **99.9%** Success Rate
- ★ More than **69,000** Satisfied Customers Worldwide
- ★ Multi-Platform capabilities **Windows, Mac, Android, iPhone, iPod, iPad, Kindle**

### **Need Help**

Please provide as much detail as possible so we can best assist you. To update a previously submitted ticket:

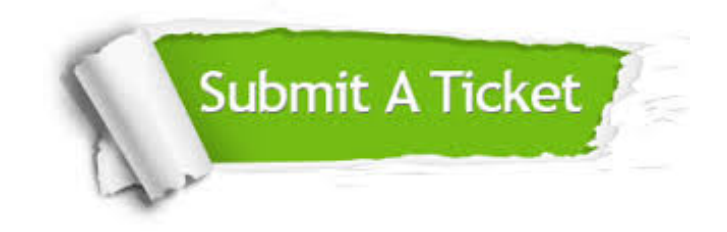

**One Year Free Update** Free update is available within One ar after your purchase. After One you will get 50% discounts for ng. And we are proud to t a 24/7 efficient Customer vort system via Email.

100%

**Money Back Guarantee** To ensure that you are spending on quality products, we provide 100% money back guarantee for 30 days from the date of purchase.

We respect customer privacy. We use McAfee's security service to provide you with utmost security for vour personal information & peace .<br>of mind.

**Security & Privacy** 

#### **Guarantee & Policy | Privacy & Policy | Terms & Conditions**

[Any charges made through this site will appear as Global Simulators Limited.](http://www.itexamservice.com/)  All trademarks are the property of their respective owners.

Copyright © 2004-2015, All Rights Reserved.